## **Gasto en protección ambiental del sector público por grupo de actividades de protección (Millones de pesos)**

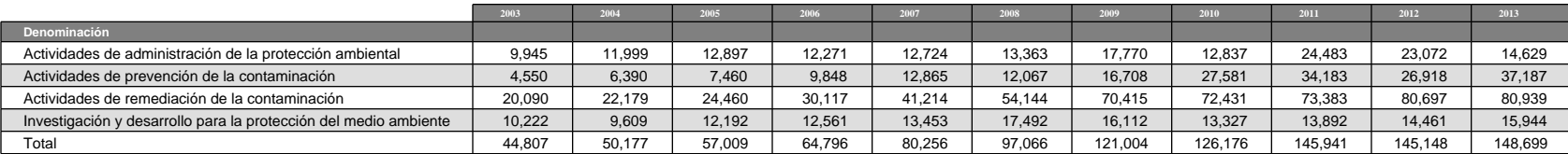

## **NOTAS**

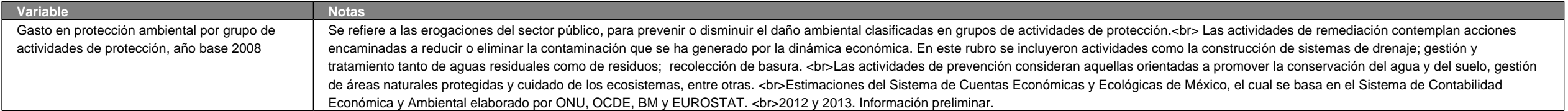

## **FUENTES**

Instituto Nacional de Estadística y Geografía, PIB y Cuentas Nacionales, Cuentas Económicas y Ecológicas, consultado en: http://www3.inegi.org.mx/sistemas/tabuladosbasicos/TabGeneral.aspx?s=est&c=33646, 02-03-2015